# **Overview of the Kernel and Shell**

# *Outline:*

- **• User Processes**
- **• Kernel**
- **• Virtual Address Space**
- **• User Mode / System Mode**
- **• Syscall Interface**
- **• A Simple Shell**

#### **"Virtual Address Space" "Logical Address Space" "Core Image"**

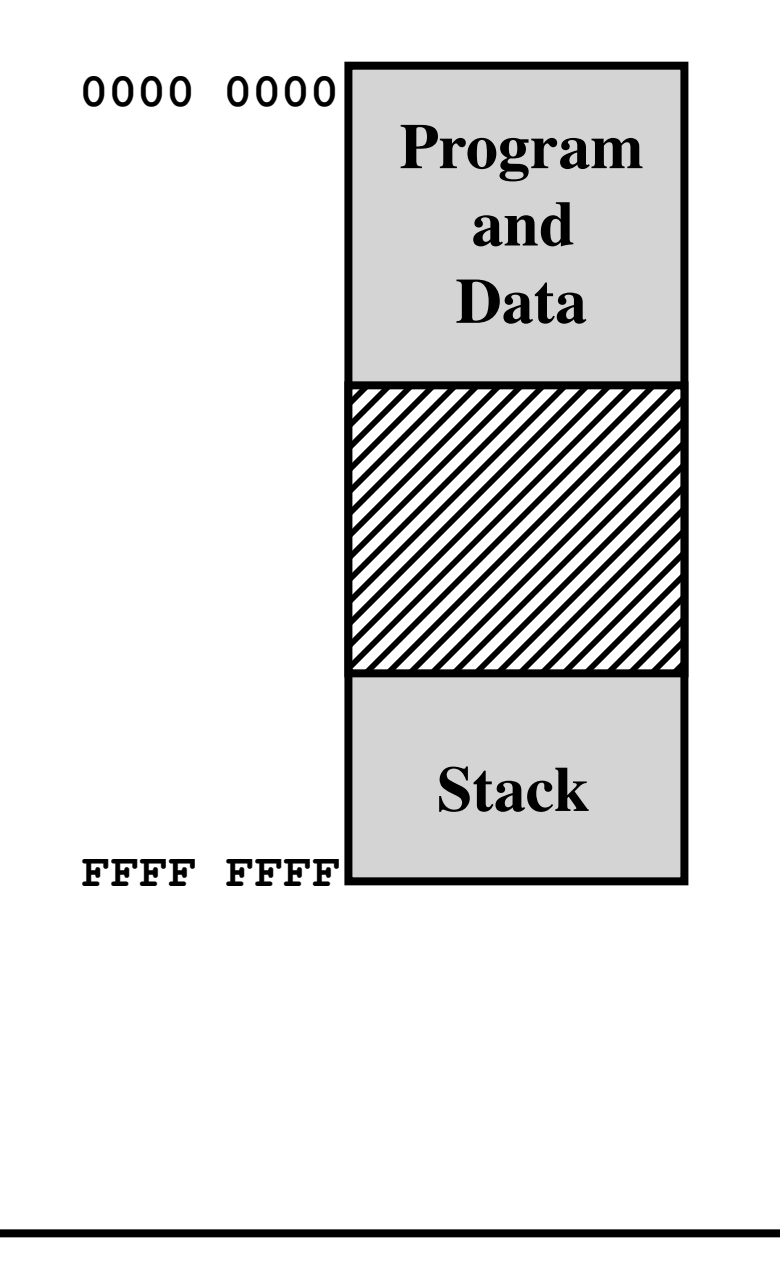

#### **"Virtual Address Space" "Logical Address Space" "Core Image"**

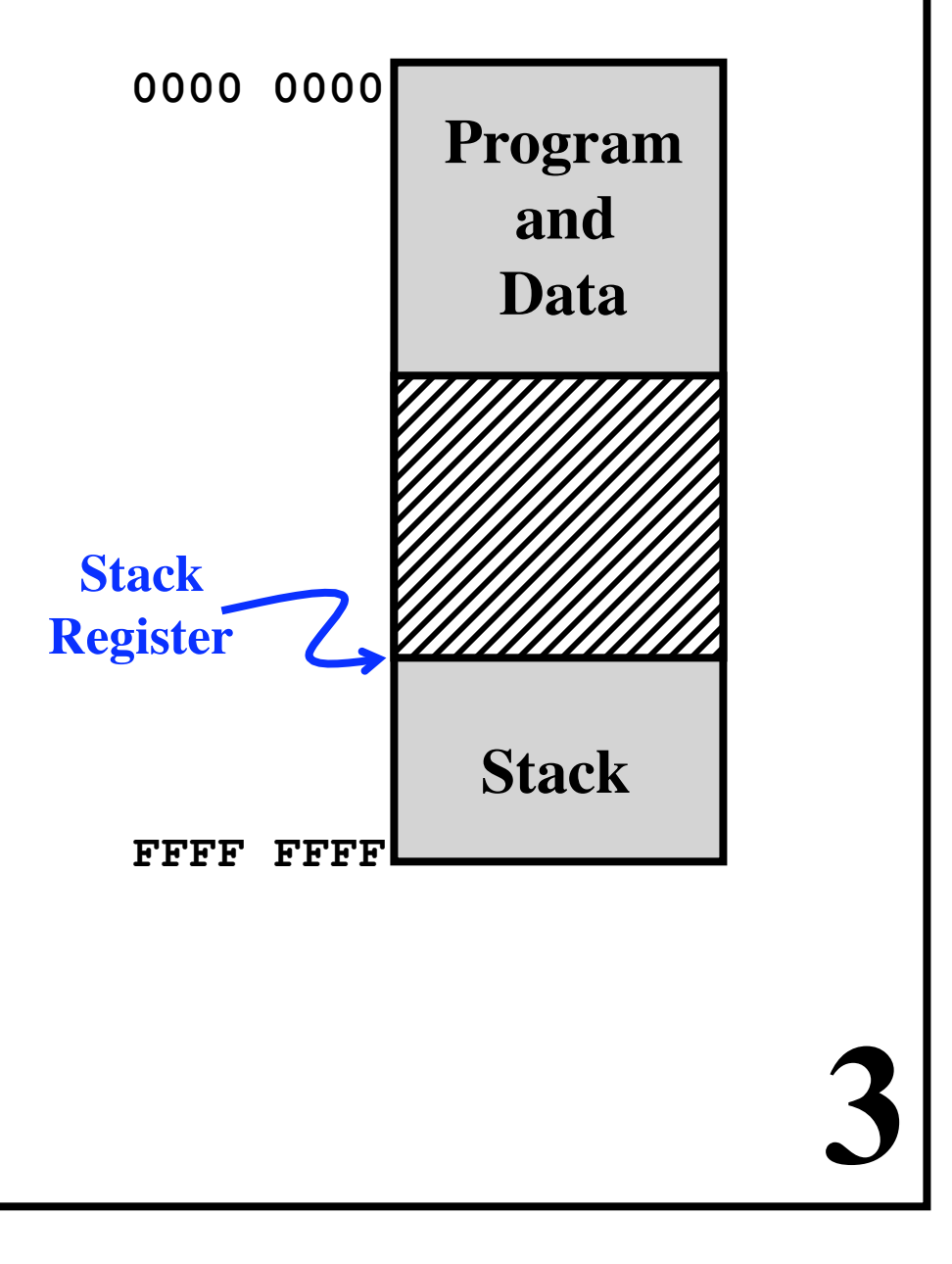

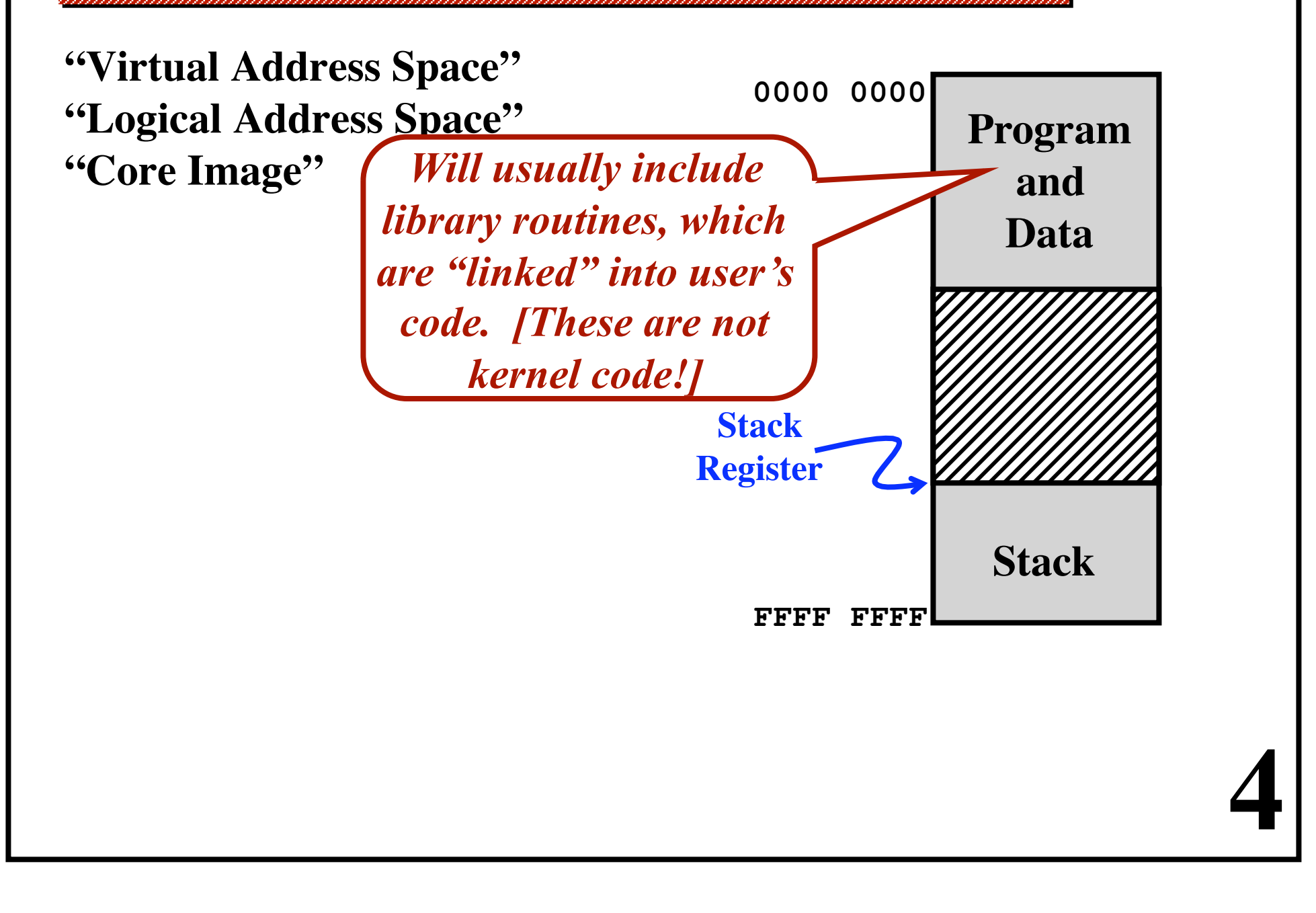

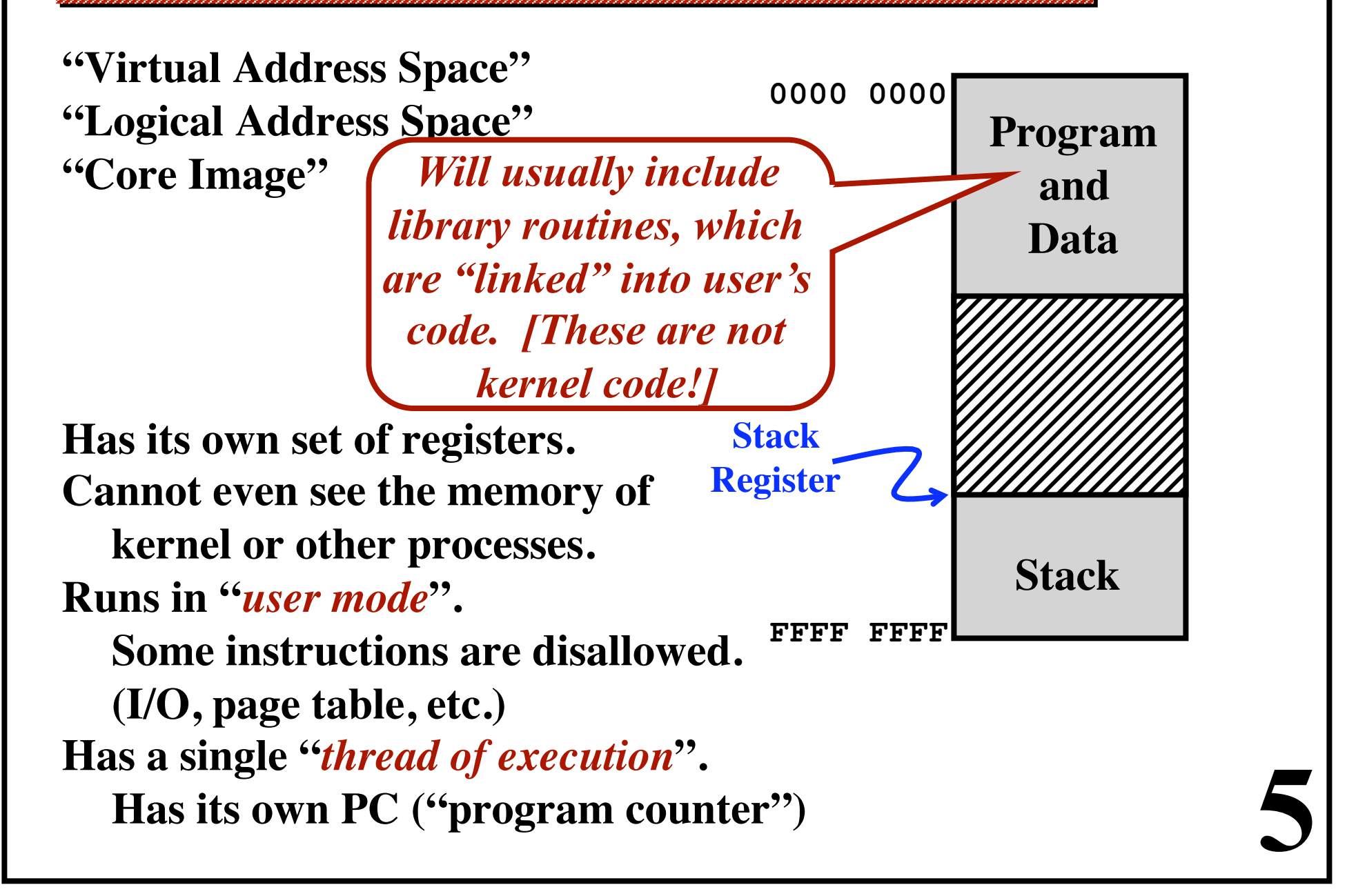

# **The Kernel**

**"***Physical Address Space***"** (actual installed main memory) **Kernel Code** 

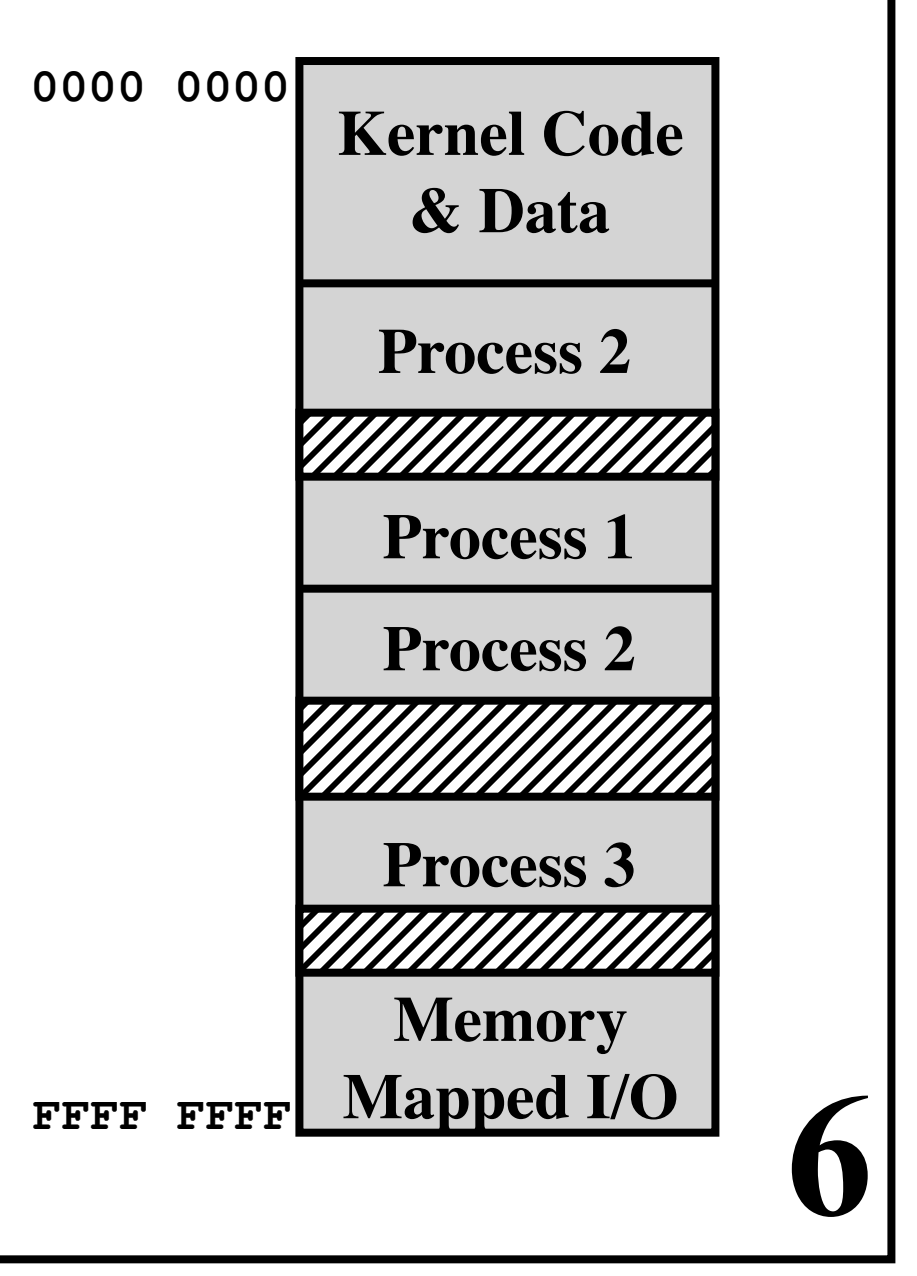

# **The Kernel**

**"***Physical Address Space***" (actual installed main memory)**

**Process 2's Address Space ... is all over physical memory, ... and partly on disk, ... and shared with other processes.**

**We'll discuss: "Virtual Memory Management" "PAGE TABLE hardware"**

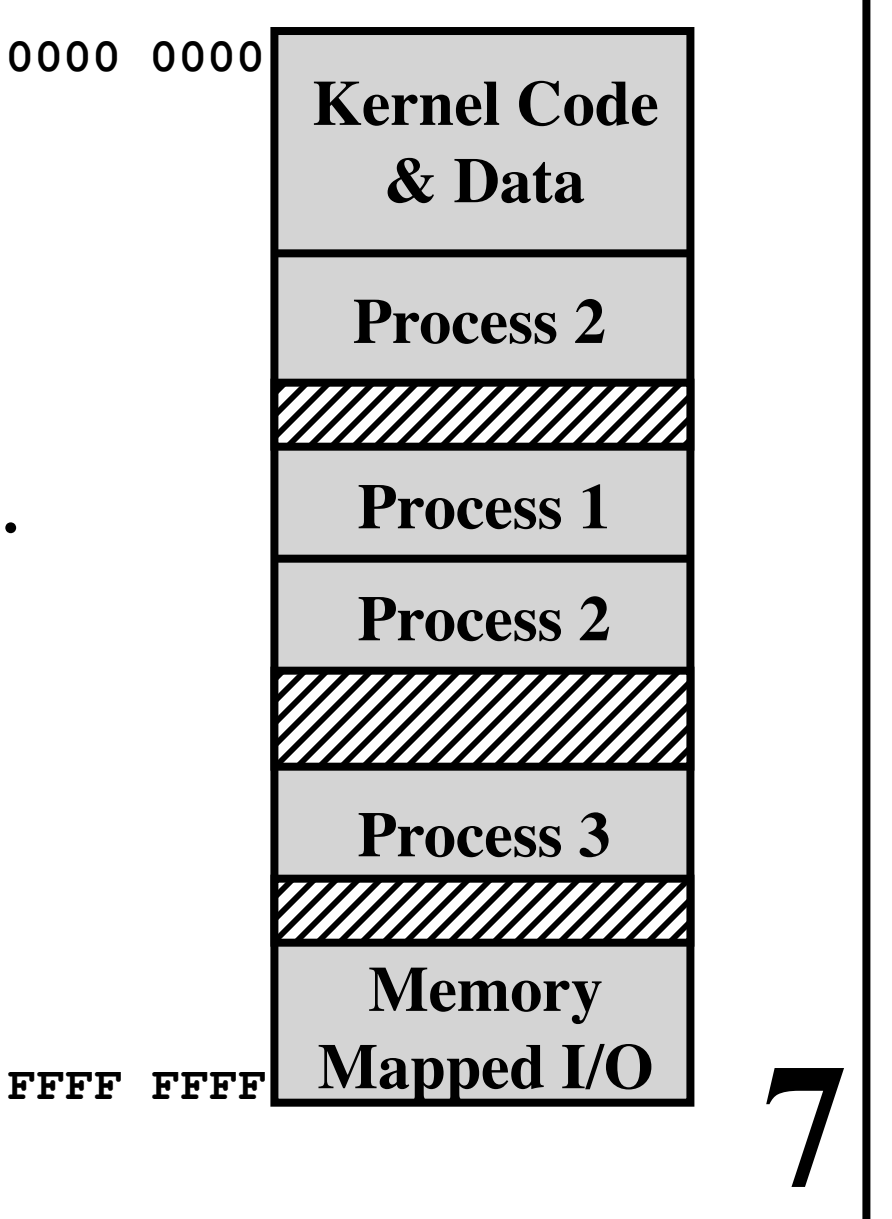

# **The Kernel**

**"***Physical Address Space***" (actual installed main memory)**

**Kernel runs in "***System Mode***".**

**Must manage user processes. Page Tables --> Virtual Memory**

**Switches from one process to another. Time-slicing / multitasking**

**Must manage I/O devices.**

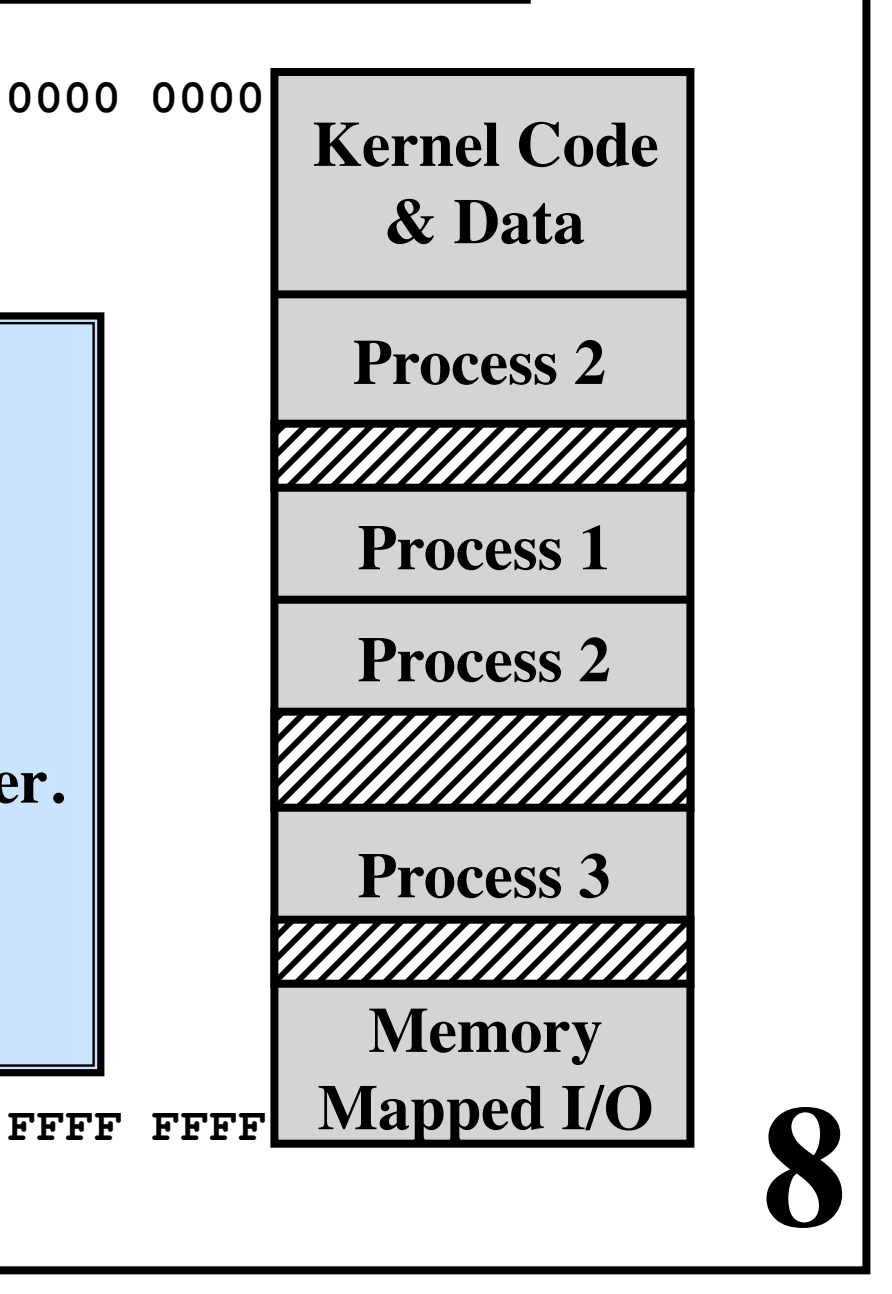

# **System Calls**

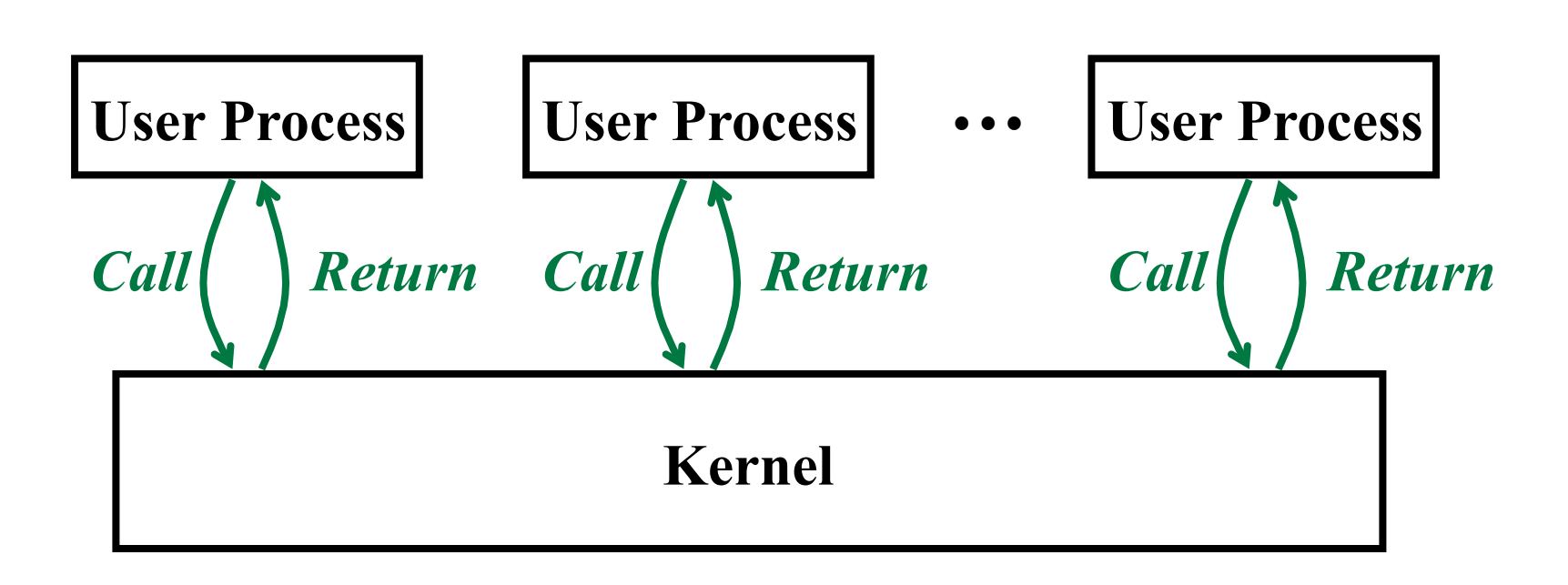

**9** 

#### *User Process*

- **• Runs in its own separate address space**
- **• Runs in "User Mode"**
- **• Can't use a normal CALL instruction**

# **System Calls**

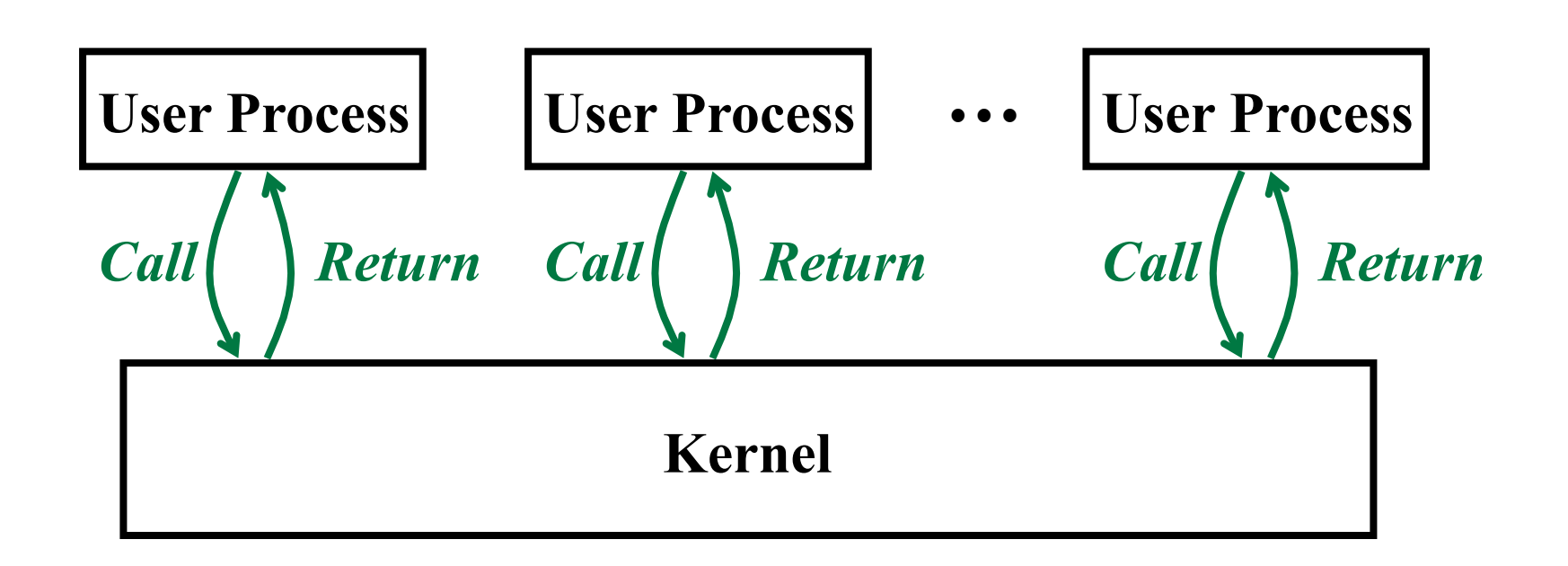

**10** 

#### *The* **SYSCALL** *Instruction*

- **• Invoked by user code**
- **• Switches into "System Mode"**
- **• Transfers control to a kernel routine**
- **• Args may be passed to kernel (including a function code)**

# **System Calls**

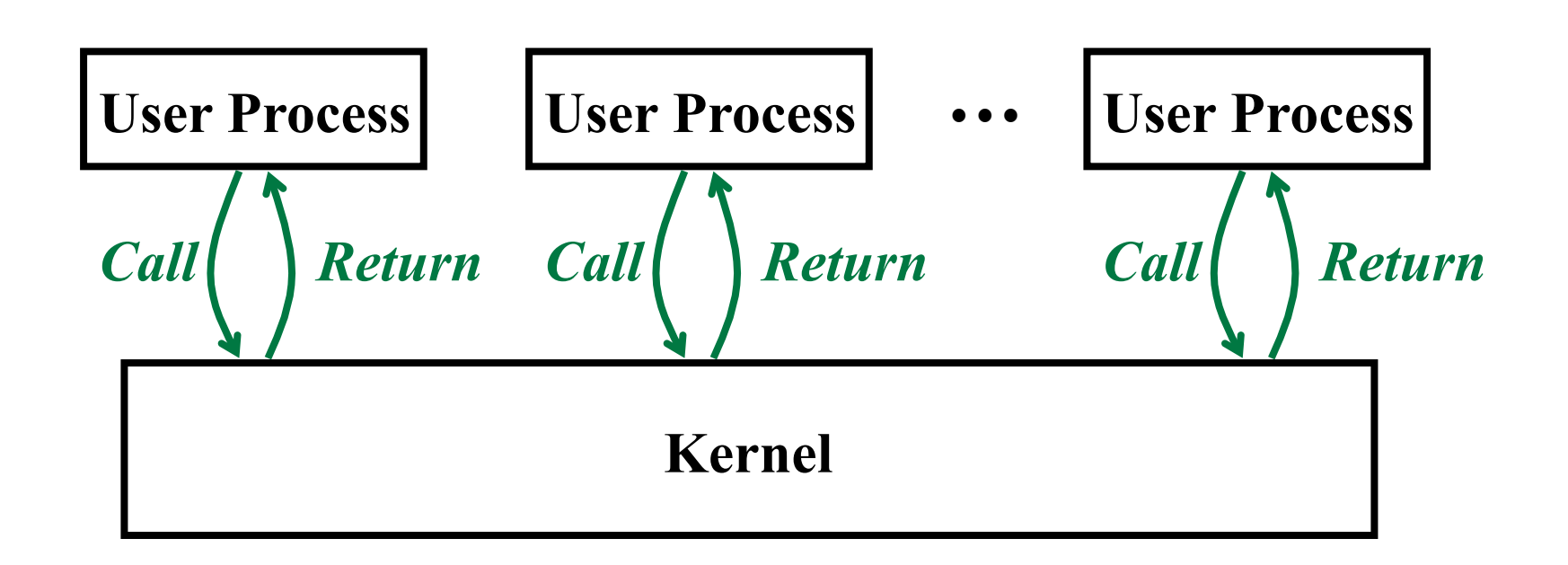

*The Return-From-Interrupt (***RETI***) Instruction*

- **• Invoked by kernel code**
- **• Switches back to "User Mode"**
- **• Transfers control back to just after the SYSCALL**

#### **A set of SYSCALL functions Implemented in all UNIX/LINUX kernels**

#### **File Management fd = open (filename, how, ...) x = close (fd) n = read (fd, buffer, numBytes) n = write (fd, buffer, numBytes) position = lseek (fd, offset, whence) s = stat (filename, bufferAddr)**

#### **A set of SYSCALL functions Implemented in all UNIX/LINUX kernels**

#### **File Management fd = open (filename, how, ...) x = close (fd) n = read (fd, buffer, numBytes) n = write (fd, buffer, numBytes) position = lseek (fd, offset, whence) s = stat (filename, bufferAddr)**

#### *For each, there is a "stub routine".*

- **• Included from library**
- **• Coded in assembly**
- **• Move args into registers**
- **• Execute a SYSCALL**
- **• After return from kernel, return**

**Directory Management**

- **s = mkdir (name, mode)**
- **s = rmdir (name)**
- **s = link (name1, name2)**
- **s = unlink (name)**
- **s = mount (special, name, flag)**

**14** 

**s = unmount (special)** 

**Misc Syscalls**

- **s = chdir (directoryName)**
- **s = chmod (fileName, newModeBits)**
- **s = kill (pid, signalType)**

*Send a "Signal" to a user process. Somewhat like an "interrupt".*

**15** 

**seconds = time (&seconds)**  *Get the current date and time.*

#### **Misc Syscalls**

**pid = fork ()** 

**s = execve (filename, argv, environp)** 

```
exit (status)
```

```
pid = waitpid (pid, &statloc, options)
```
**16** 

#### **Misc Syscalls**

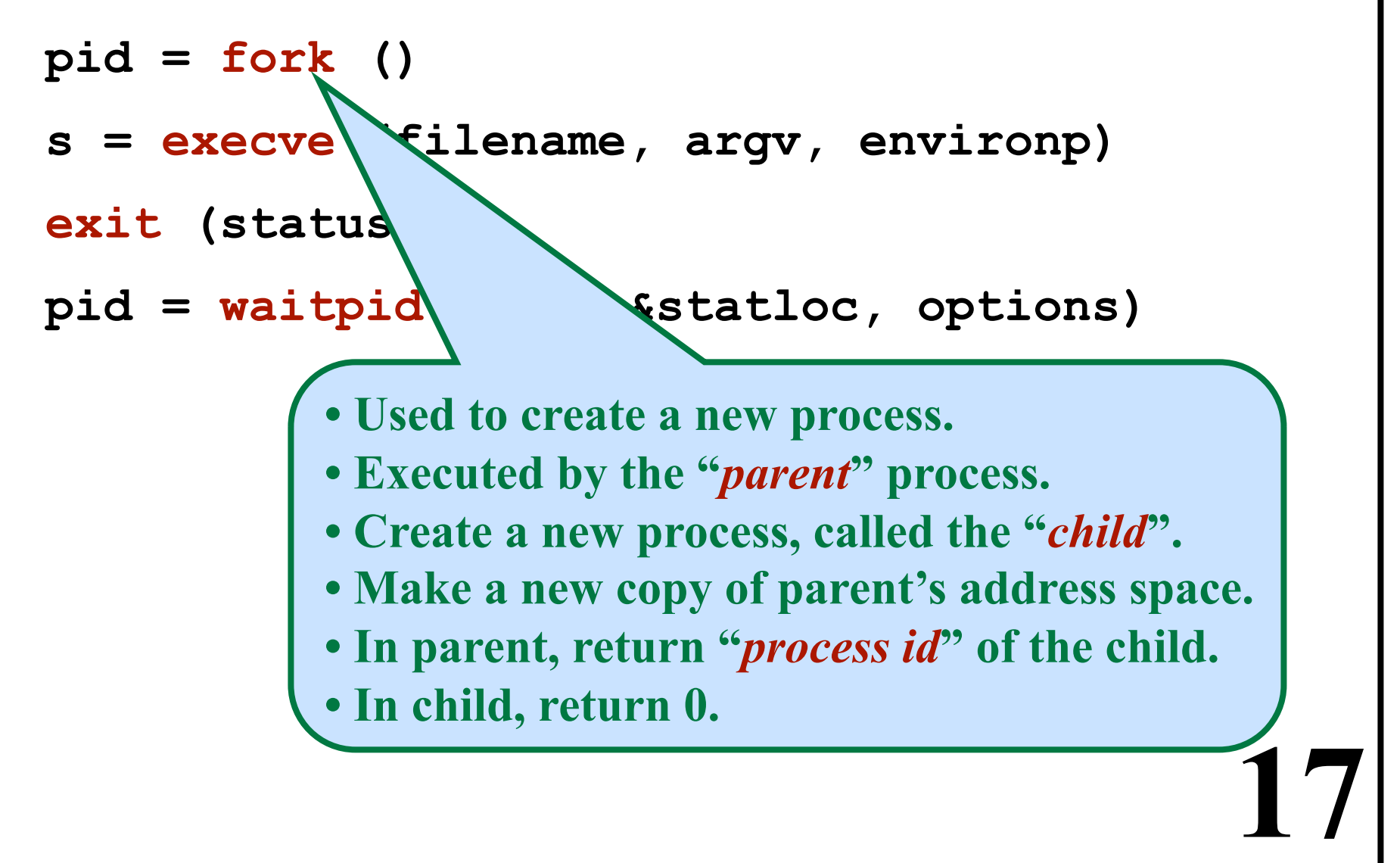

#### **Misc Syscalls**

**pid = fork ()** 

**s = execve (filename, argv, environp)**   $ext (st)$ tus)  $pid = w$  bid (pid, &statloc, options)

- **Read from a new program in from a file.**
- **Replace this process's memory image.**
- **Begin executing the new program.**
- **Never returns, except when errors.**

#### **Misc Syscalls**

**pid = fork ()** 

**s = execve (filename, argv, environp)** 

**exit (status)** 

**pid = waitpid (pid, &statloc, options)**

**• Terminate this process.** 

**• Pass "***exit status***" (an integer)** 

**to the parent process.** 

**19** 

**• No return from this syscall!** 

#### **Misc Syscalls**

**pid = fork ()** 

**s = execve (filename, argv, environp)** 

```
exit (status)
```
**pid = waitpid (pid, &statloc, options)**

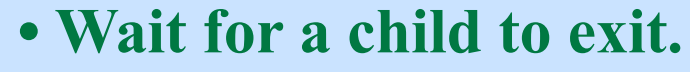

- **(Option: wait for a specific child or any child.)**
- **Save the child's "***exit status***" in statloc.**
- **If the child terminated earlier,**

**then return its exit status immediately.** 

# **A UNIX Shell Program**

```
while (TRUE) { 
  type_prompt (); 
  read_command (command, parameters); 
  if (fork () != 0) { 
      waitpid (-1, &status, 0); 
  } else { 
      execve (command, parameters, 0); 
  } 
}
```
#### **A UNIX Shell Program**

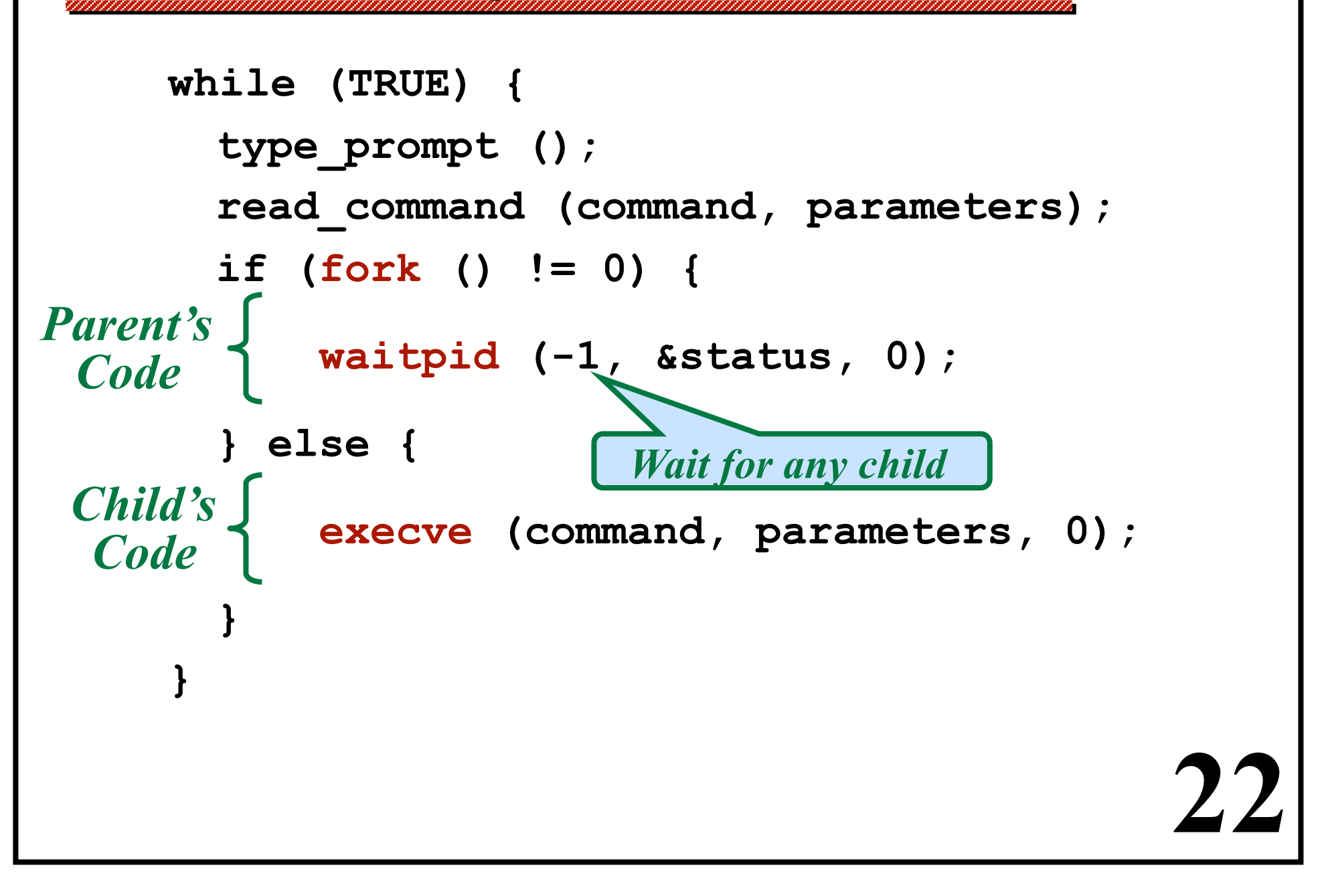